## **Як можна додати датчики?**

Для того щоб додати датчики, для початку потрібно увійти в [меню конфігурації приладу](https://docs.bitrek.video/doku.php?id=ua:deviceconf), та перейти на вкладку **Датчики**

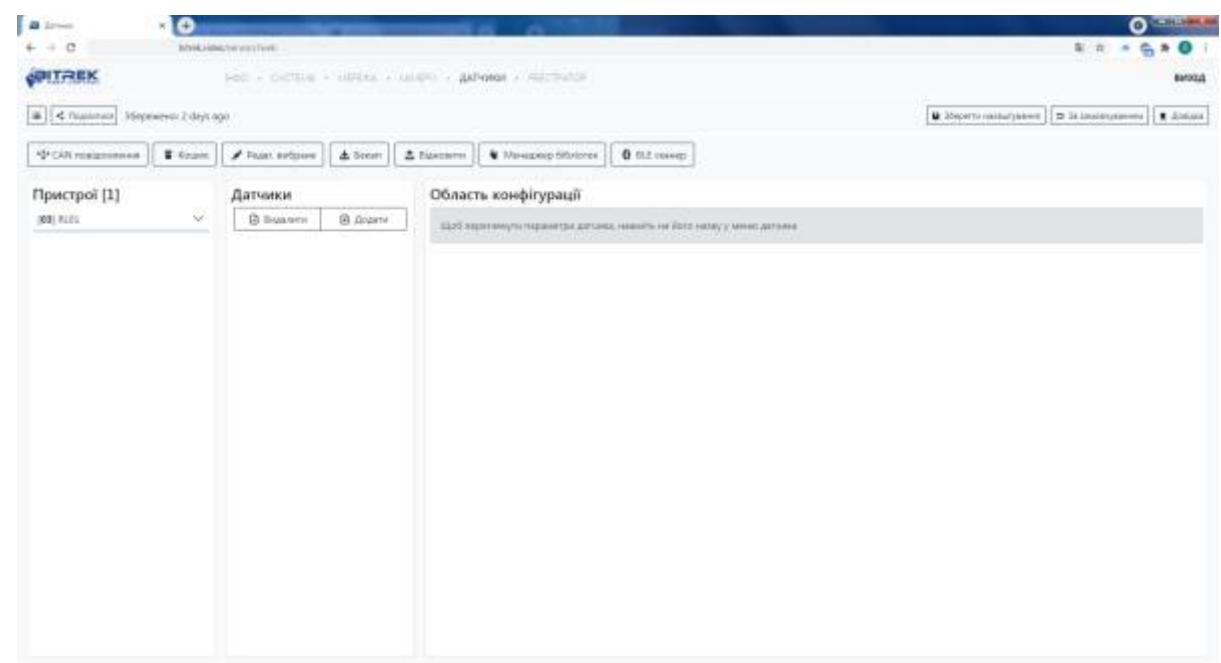

Після цього у полі Датчики натиснути кнопку **Додати**

From: <https://docs.bitrek.video/> - **Bitrek Video Wiki**

Permanent link: **<https://docs.bitrek.video/doku.php?id=uk:sensorsadd>**

Last update: **2024/04/18 13:51**